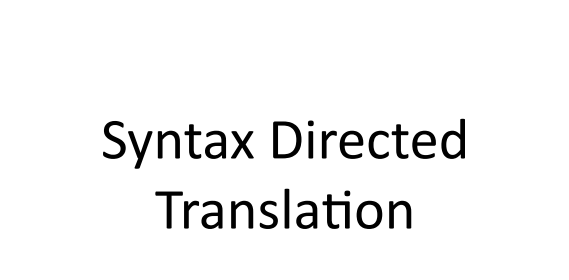

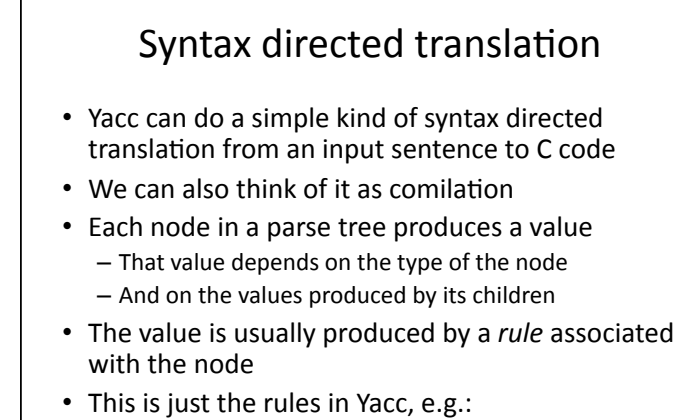

 $-$  {  $$5 = $1 + $3;$  }

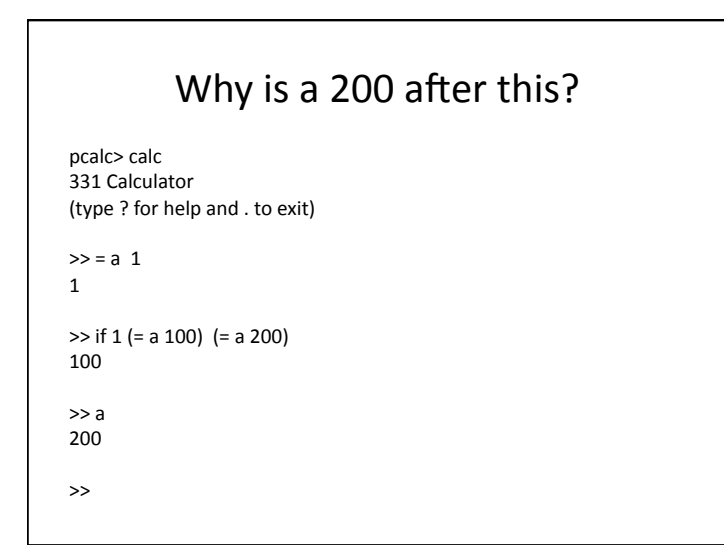

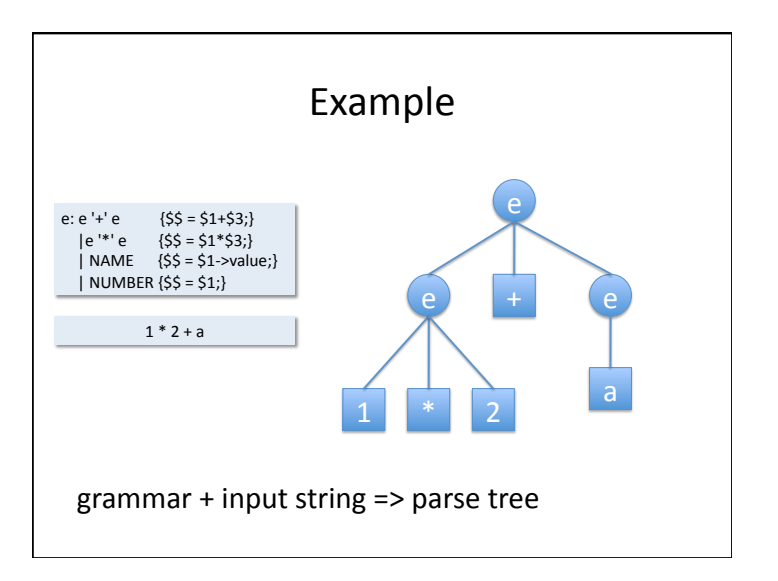

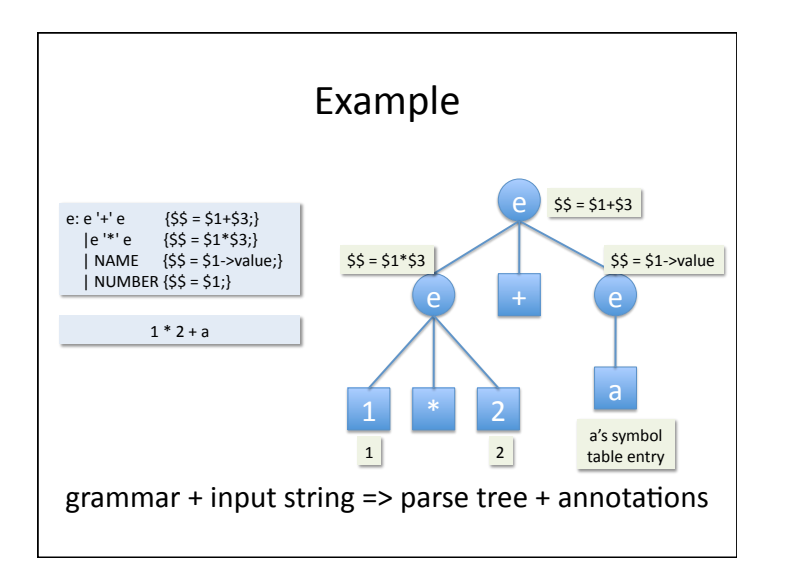

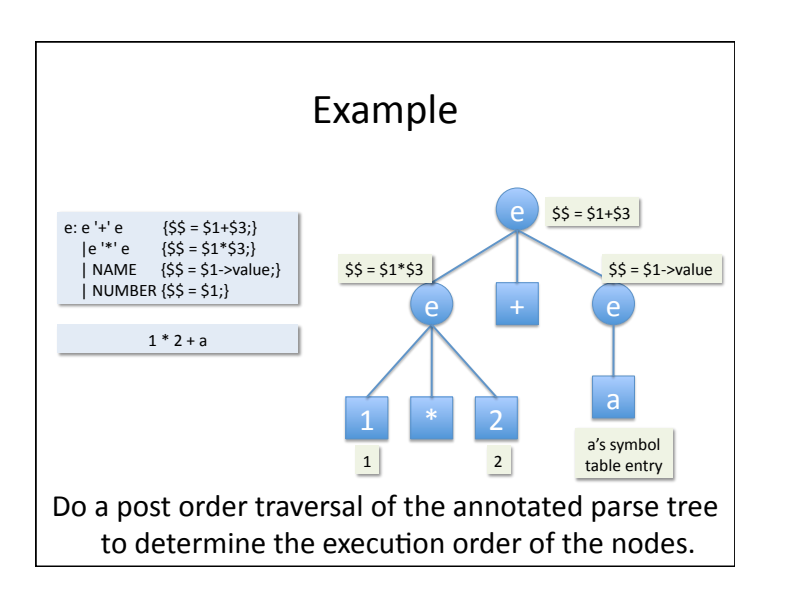

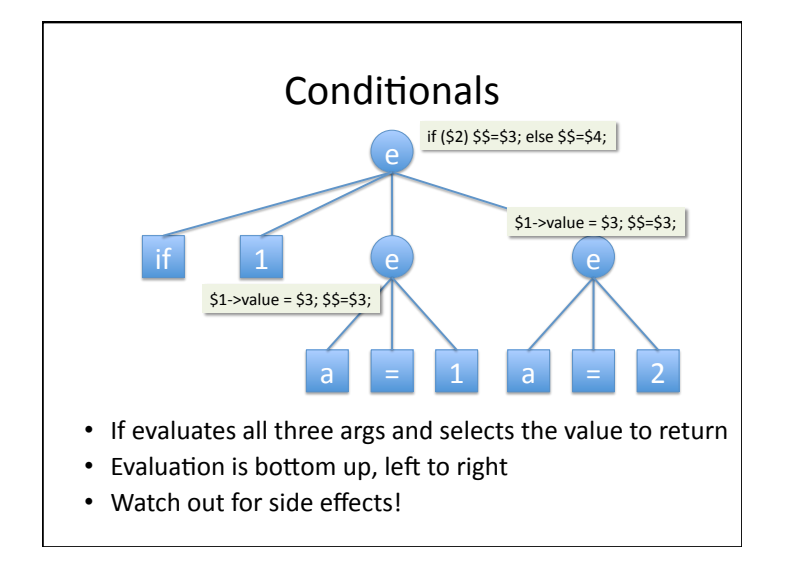